## UNIVERSIDAD LUTERANA SALVADOREÑA

Ing.: Manuel Villatoro

Tema:

Implementación de una Planta Telefónica IP.

Integrantes:

Karla María Cruz Juárez

Ana María Rivera Cortez

Ada Guadalupe Rivera Cortez

# ¿QUÉ ES UNA PLANTA TELEFÓNICA IP?

Una central telefónica IP es un equipo telefónico diseñado para ofrecer servicios de comunicación a través de las redes de datos. A esta aplicación se le conoce como voz por IP (VoIP), donde la dirección IP (Internet Protocolo) es la identificación de los dispositivos dentro de la Web. Los aparatos telefónicos que se usan les llaman teléfonos IP o SIP y se conectan a la red.

La Telefonía IP es una tecnología que permite integrar en una misma red basada en protocolo IP - las comunicaciones de voz y datos.

## FUNCIONAMIENTO DE LA TELEFONIA IP

Cuando hacemos una llamada telefónica por IP nuestra voz se digitaliza, se comprime y se envía en paquetes de datos IP. Del mismo modo, un teléfono puede llamar a otro conectándose a un Gateway VoIP (directamente a través de la central telefónica o con llamada externa .

Estos Gateway VoIP soportan varios teléfonos y conversaciones simultáneamente).

# PROTOCOLOS EN LA TELEFONÍA IP, PROTOCOLOS VOIP

### PROTOCOLO H.323

protocolos comúnmente usados para VOIP, estos protocolos definen la manera en que por los codecs se conectan entre si y hacia otras redes usando VoIP.

H323 es un protocolo muy complejo que fue originalmente pensado para videoconferencias.

#### PROTOCOLO SIP

SIP es un protocolo mucho más lineal, desarrollado específicamente para aplicaciones de Voip.

Llamadas VoIP entre diferentes redes pueden meterse en problemas si chocan distintos protocolos.

# ¿QUÉ ES VOIP? ¿QUÉ ES LA TELEFONÍA IP?

### ¿QUÉ ES VOIP?

Voice Over Internet Protocol, que significa "voz sobre un protocolo de internet".

#### ¿QUÉ ES LA TELEFONÍA IP?

VoIP es un método por el cual tomando señales de audio analógicas del tipo de las que se escuchan cuando uno habla por teléfono se las transforma en datos digitales que pueden ser transmitidos a través de internet hacia una dirección IP determinada.

¿Porque usar VoIP?

VoIP permite la unión de dos mundos históricamente separados, el de la transmisión de voz y el de la transmisión de datos.

#### 1Primer paso: creación de Extensiones

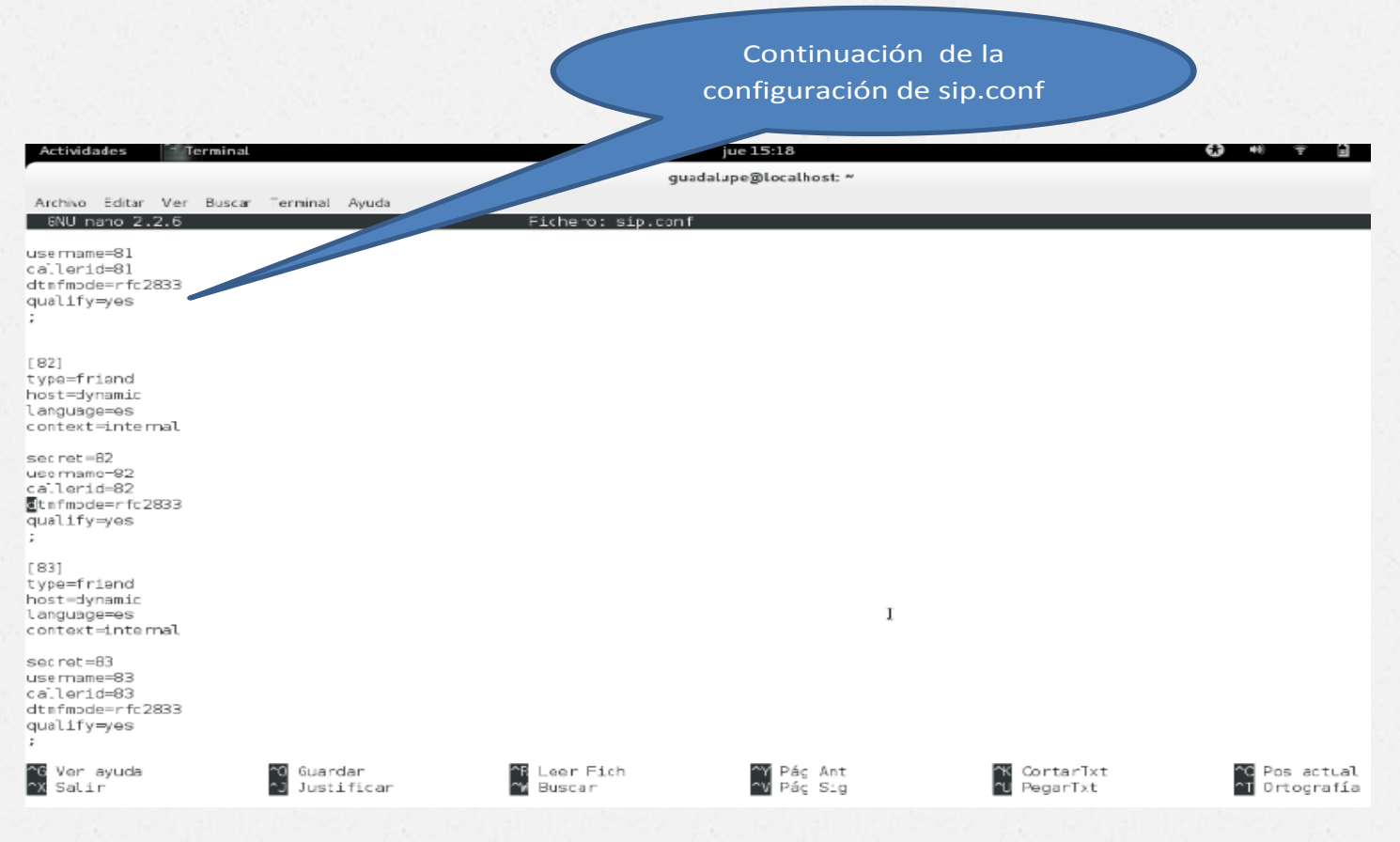

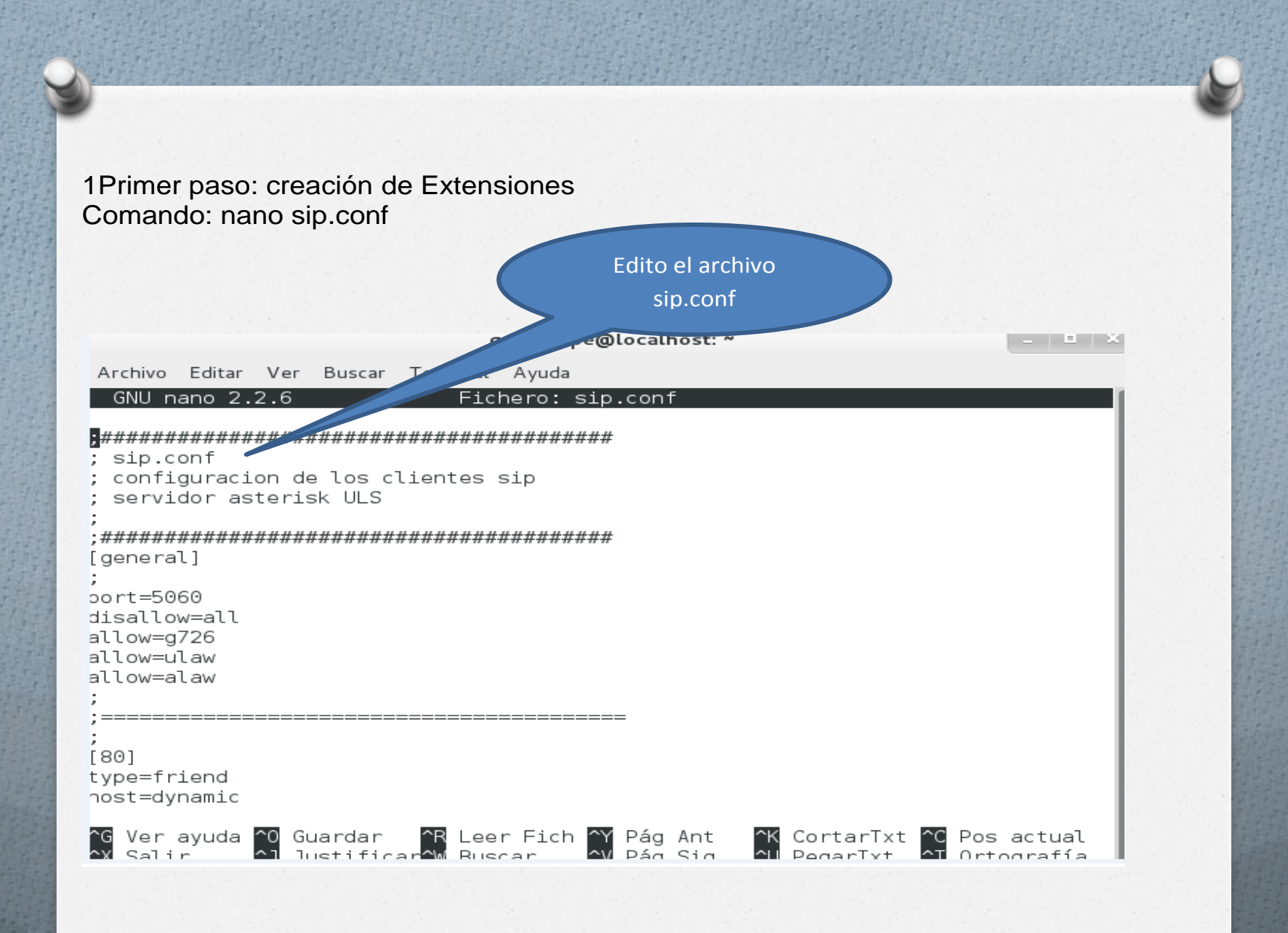

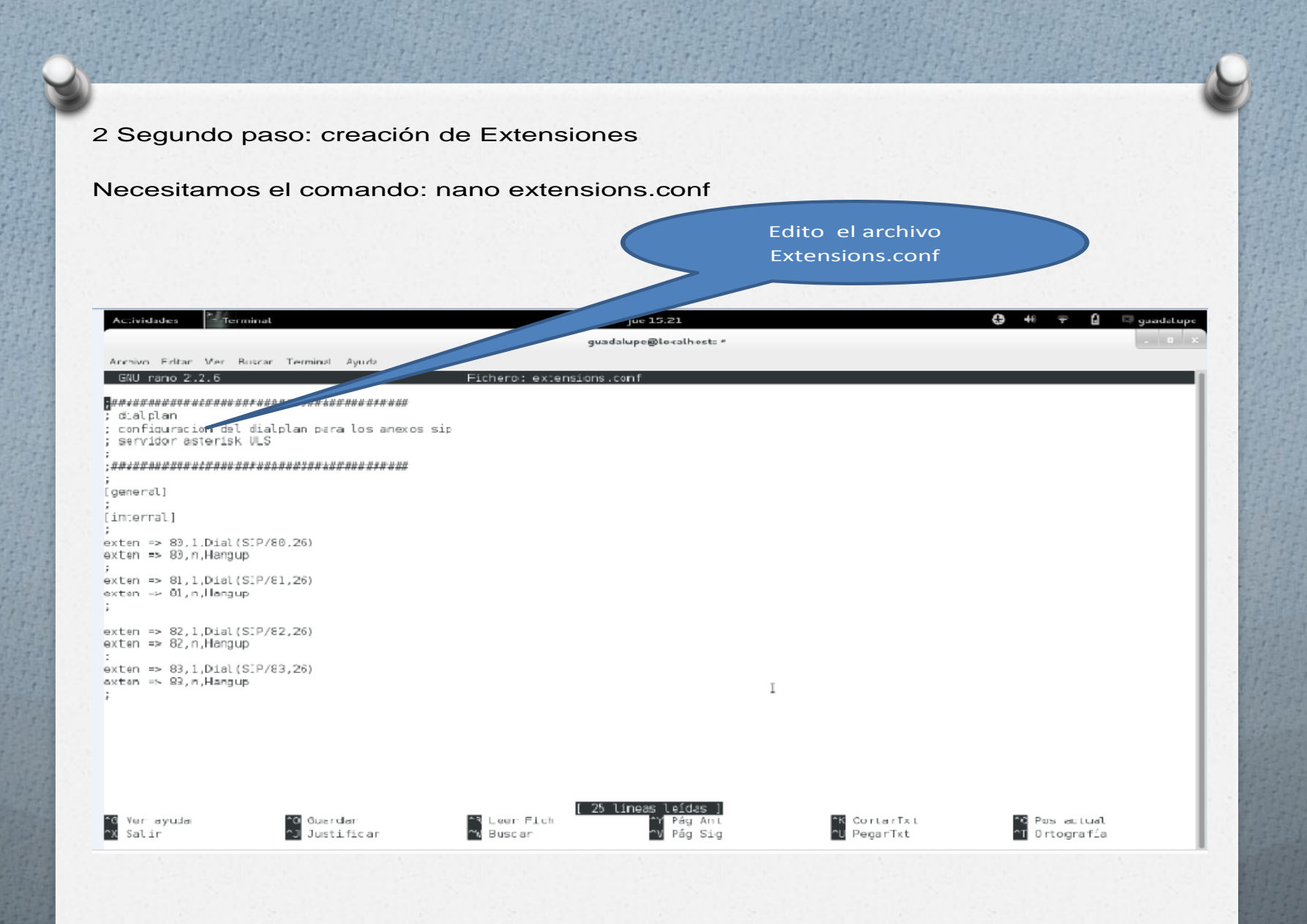

# CONFIGURACIÓN DEL SOFPHONE ZOIPER

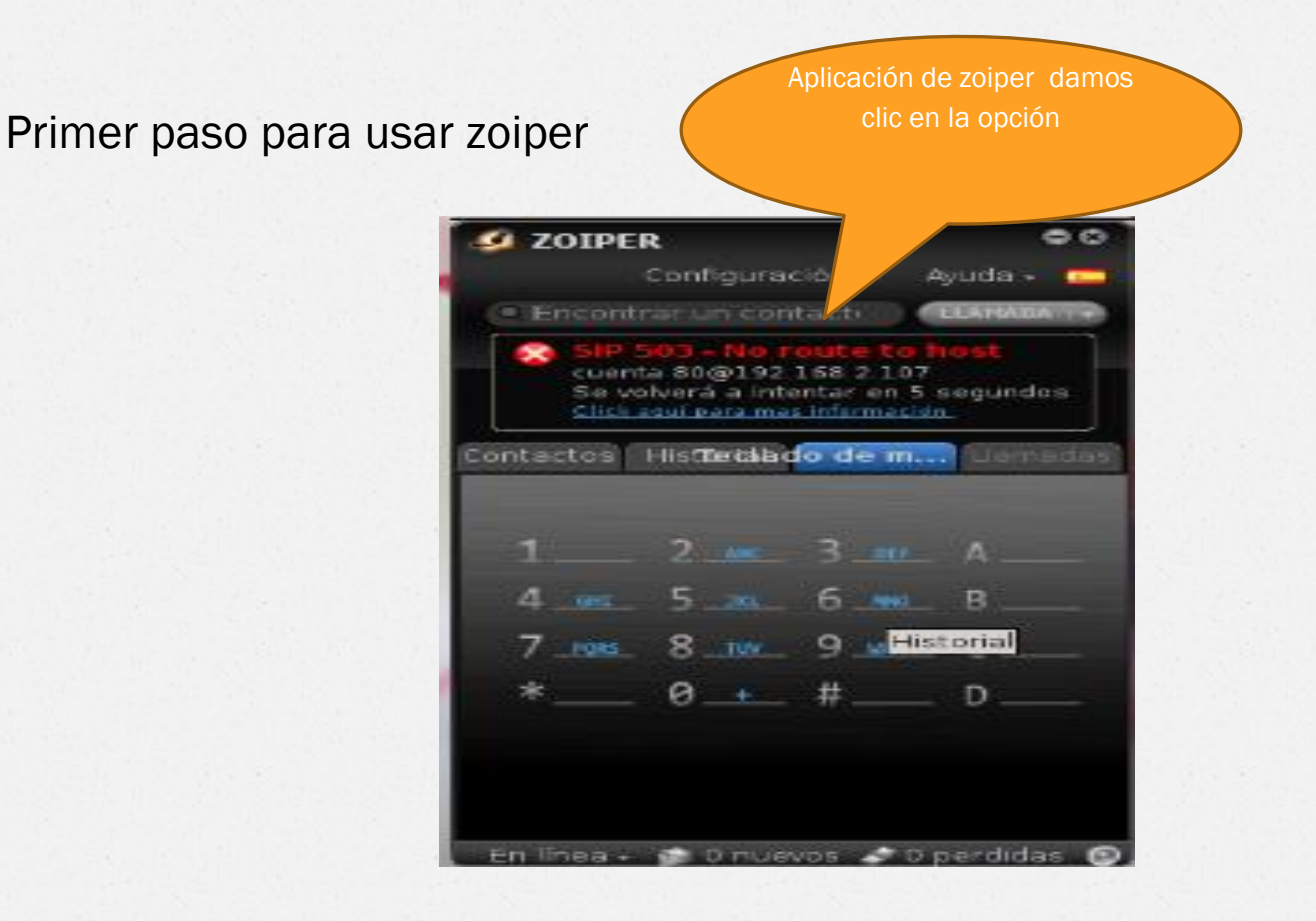

#### 2 paso elegimos tipo de cuenta, la opción SIP Opción: Crear nueva cuenta **G** ZOIPER  $60$ Configuración » -· Encontrar un contacti cuenta 80@192.168 Asistente ø **Account type**  $O$  SIP  $\blacksquare$  IAX XMPP X Cerrar SIGUIENTE + Añadir - Ordenar - Filtro -

En linea » @ 0 muevos @ 0 perdidas @

3 paso editamos IP de internet del servidor, contraseña, y el nombre de extensión del usuario que seria igual que la contraseña.

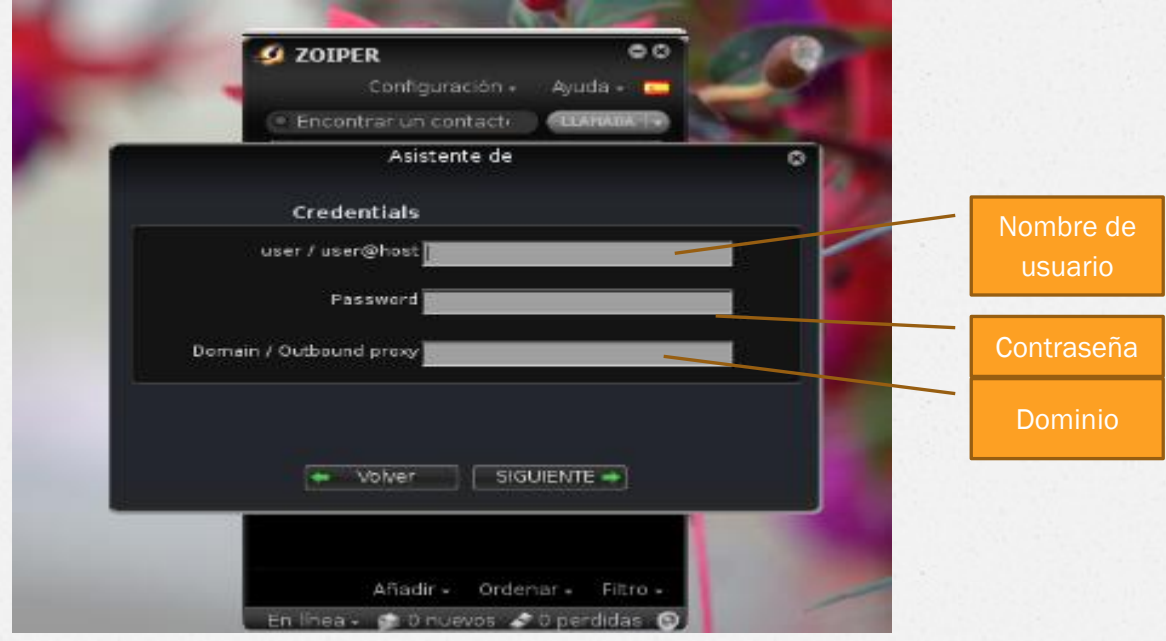

#### paso: aparece registrado el clienteAquí es donde registra la cuenta Pra  $\bullet$ Е Premium Genera Licens. Coded Acvanced  $SIP$ y B∩@ 32. അതി 37 Opciones de la cuenta SIP Registrado Dominio: 192.158.43.131 Nombre de usuario : <mark>an</mark> Contraceria. **OD** Nombre de orígen **Outbound options** Dauarte de cuenta : Librar el proxy de salica Proxy de sa dal. Registrar Anular e registro Create account Keneme account Remove account  $\mathbf{x}$  Concelar  $\mathbf{E}$

5 en esta venta muestra cuantos clientes hacen llamada entrantes y salientes

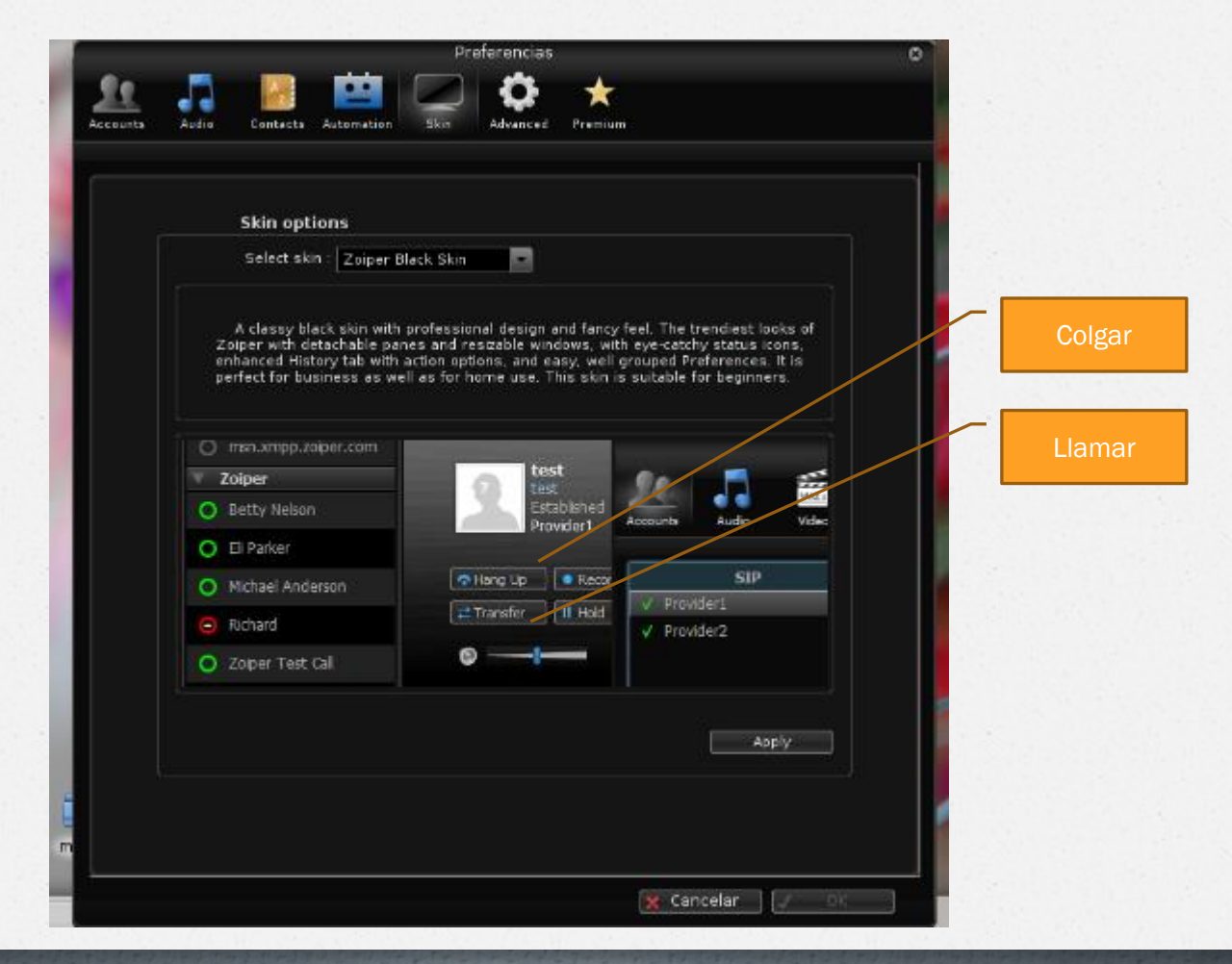